## **Inhaltsverzeichnis**

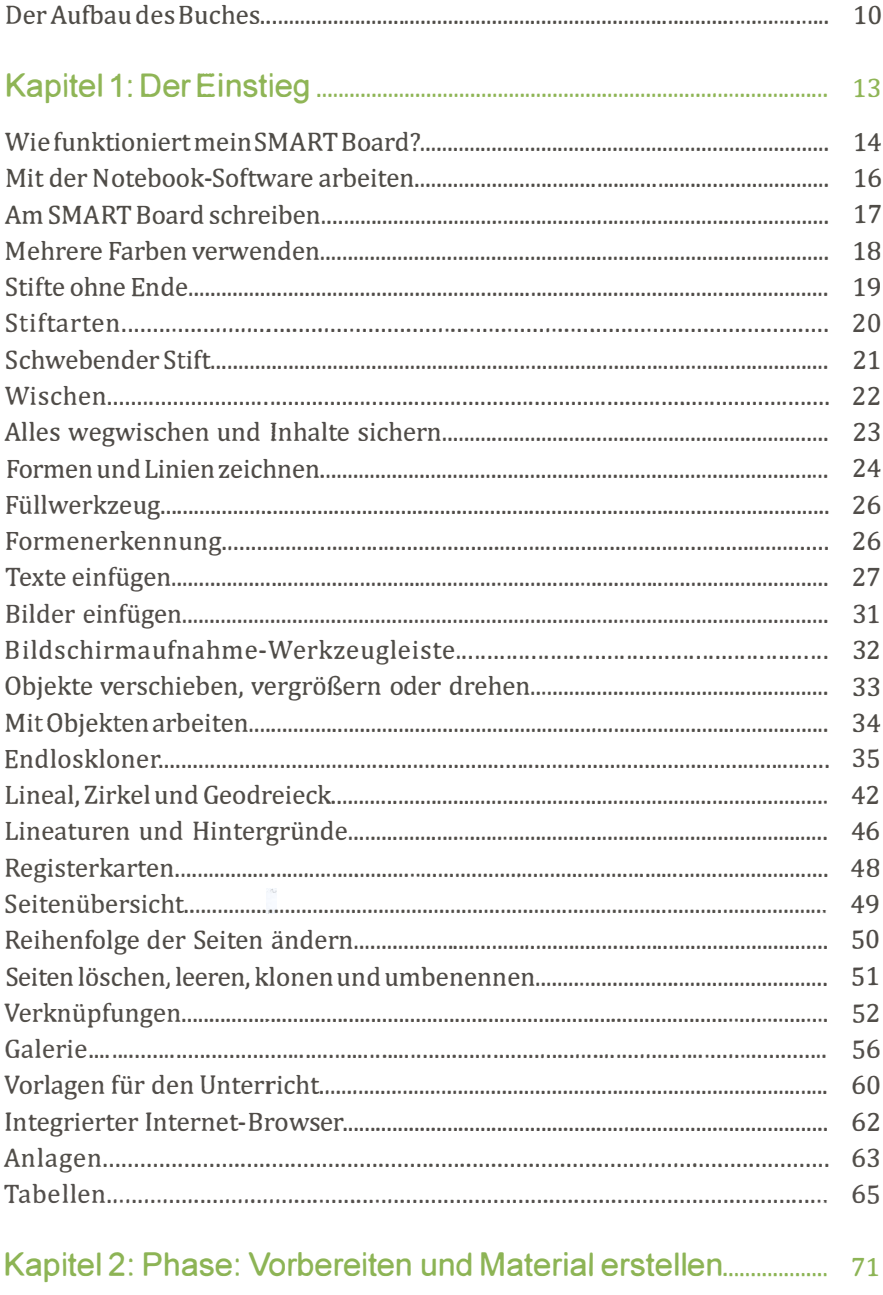

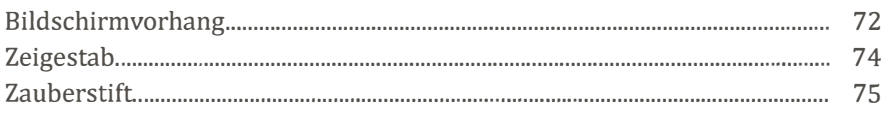

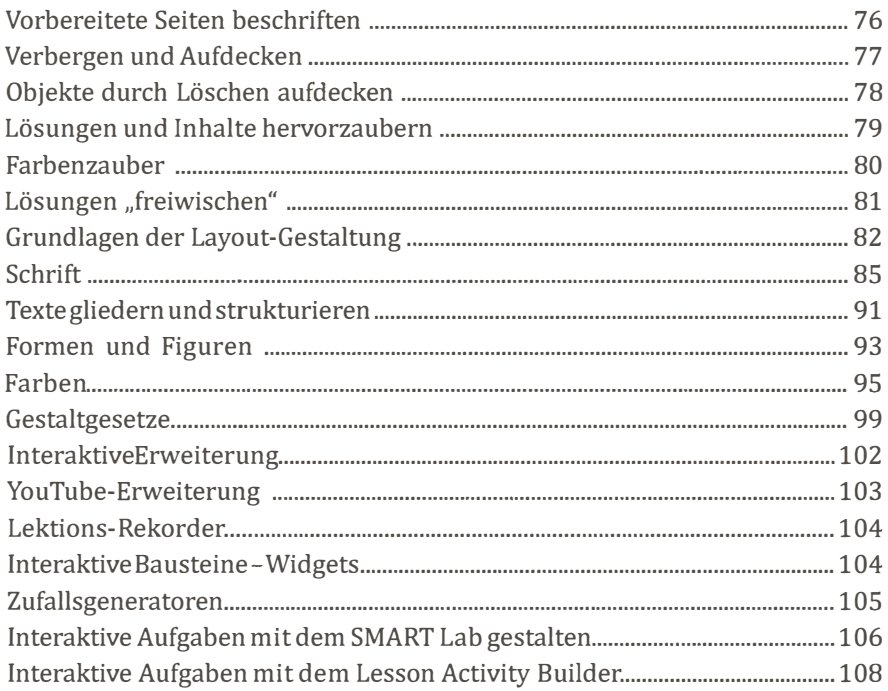

### 

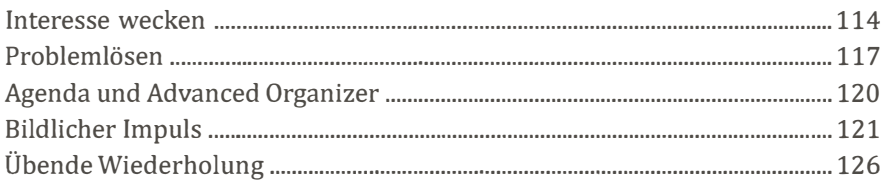

# 

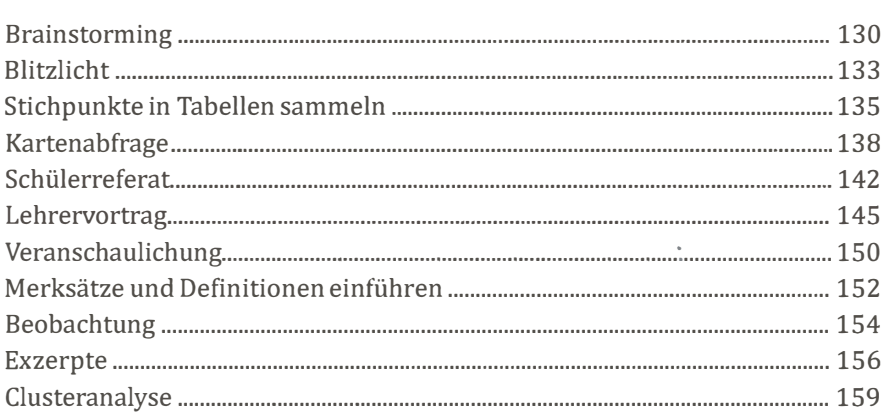

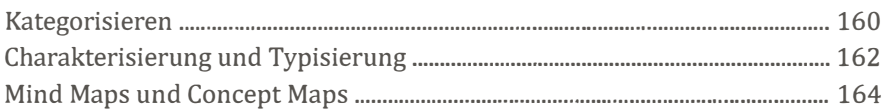

## 

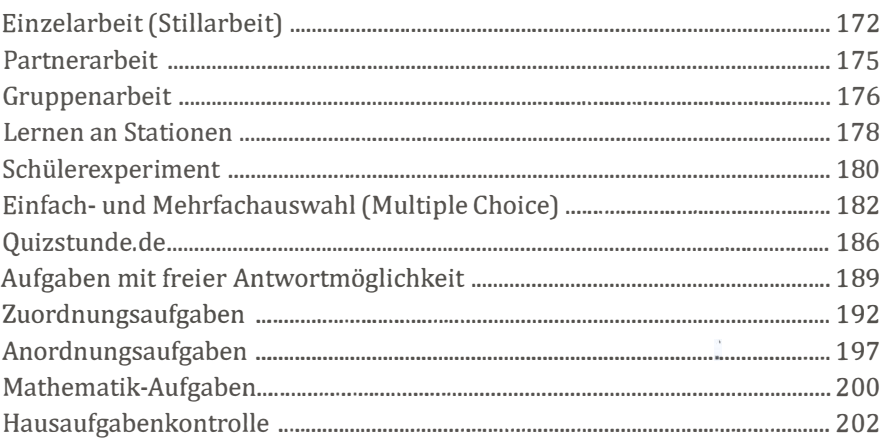

### 

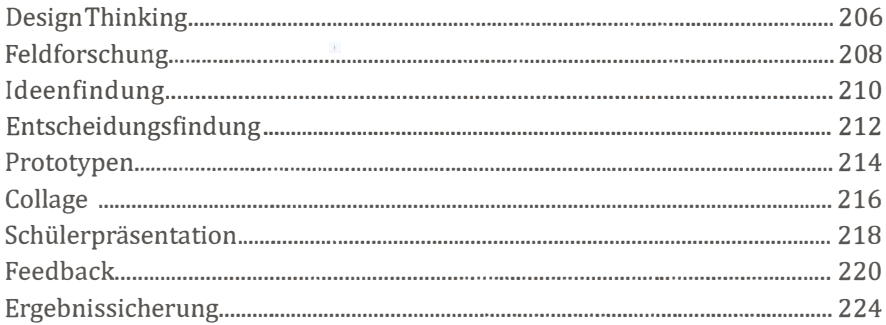

#### Kapitel 7: Phase: Online-Videos zum

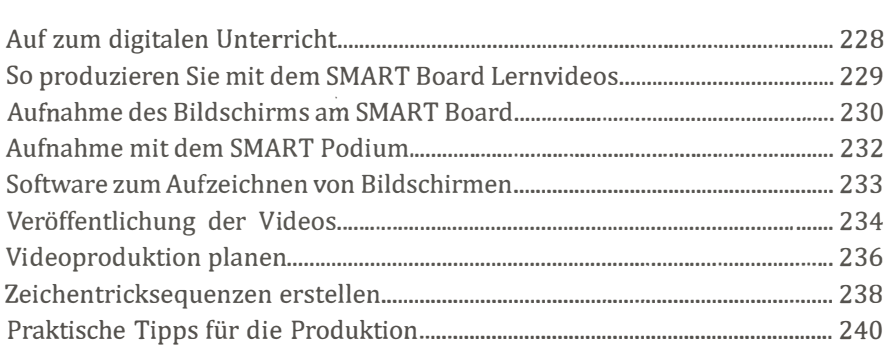